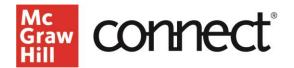

## TEST BUILDER: Create a New Question (New Experience)

Video: CLICK TO VIEW

with the **question editor**.

Create a new exam in Test Builder by clicking "Create New Test."

| Mc<br>Graw<br>Hill    |                           |                          |                                     |                 |                    |
|-----------------------|---------------------------|--------------------------|-------------------------------------|-----------------|--------------------|
| My Tests              |                           |                          | $\mathcal P$ . Search by Test Title | Ø Refresh List  | Create Test 🗸      |
| <u>=</u> ≎ Test Title | ≕≎ Date modified          | <u>⇒</u> ≎ Product Title | ⊒≎ Author                           | _≎Edition _≎F.m | Create New<br>Test |
| Exam 1                | Apr 25, 2023, 11:44:04 AM | Essentiais of Economics  | Brue                                | 50 QTI          |                    |

Name your exam and then click "Add Question."

| Mc<br>Gran<br>Hall |                     |         |          |                     |                    |                 |
|--------------------|---------------------|---------|----------|---------------------|--------------------|-----------------|
| ¢                  | Title: Unnamed Test |         |          |                     | Total Questions: 0 | Total Points: 0 |
|                    |                     | 1       | 2        |                     |                    |                 |
|                    |                     | Content | Settings |                     |                    |                 |
|                    |                     |         |          |                     |                    |                 |
|                    |                     |         |          |                     |                    |                 |
|                    |                     |         |          |                     |                    |                 |
|                    |                     |         |          | Your test is empty. |                    |                 |
|                    |                     |         |          | + Add question      |                    |                 |
|                    |                     |         |          |                     |                    |                 |
|                    |                     |         |          |                     |                    |                 |

Here you can create your own questions or select from an existing source. Click "**Create a Question**" to continue.

| MC<br>Game<br>Mill                                       |    |           |                                    |
|----------------------------------------------------------|----|-----------|------------------------------------|
| < Title: Unnamed Tast                                    |    |           | Total Questions: 0 Total Points: 0 |
| Add Question                                             | н  | Your Test | Create a Guestion                  |
| C 15BN: Essentials of Economics Author: Brue Edition: Se | í. |           |                                    |
| - 📇 Chapter 01 Test Bank 🕕                               |    |           |                                    |
| - Chapter 02 Test Bank 🚯                                 |    |           |                                    |

Select the type of question you'd like to create. Choices include **True/False**, **Multiple Choice**, **Fill in the Blank**, **Essay**, **Short Answer**, and **Check All That Apply**.

| Create a Question    |  |
|----------------------|--|
| True/False           |  |
| Multiple Choice      |  |
| Fill in the Blank    |  |
| Essay                |  |
| Short Answer         |  |
| Check All That Apply |  |

A new window will open with the **question editor**. Complete the required fields. You can add **details**, **random variables**, and upload related **media** to your newly created question.

|                               |                                                       | 5710 |
|-------------------------------|-------------------------------------------------------|------|
| Question Details Random       | Variables Categories Media                            |      |
| Adaption una                  |                                                       |      |
| True / False Question (maxed) |                                                       |      |
| True / Palse Question Intern  |                                                       |      |
|                               |                                                       |      |
|                               |                                                       |      |
| Audio                         | Resardur Orkentedan 🕷 Marce Geordean 🔿 Being Guardian |      |

To tag a question so that it appears in a filter other than question type, click on the "**Categories**" tab and select the categories you want the question associated with.

| Enter new category title: na                                                                 |    |
|----------------------------------------------------------------------------------------------|----|
| Tee                                                                                          |    |
| AACSE Analytical Trinking                                                                    |    |
| MCSB Reference Iterating                                                                     |    |
| Accessolity: Keyboard Nangation                                                              | 6  |
| Azonability Scraon Baster Compatible                                                         | 1  |
| Flowers Andyre                                                                               | 1  |
| Bloans: Remember                                                                             |    |
| Dimutry 01 Baoy                                                                              | (  |
| Urlouty 831 and                                                                              |    |
| Learning Objective: 01.01. Untime economics and the testanes of the economic perspective.    | (e |
| Laurris g Objective: 62-01 Differentiete betzeen a command weden with a market ageleni       |    |
| Learning Charden. 22-34 Charanthan the market sector anjusts to charge and provides propriet | 1  |
| Tapic Economic Bystems                                                                       |    |
| Topic: Four Fundamental Guestions                                                            | 1  |
| Inpet the Longong Despective                                                                 | 1  |

To create a **new category** so it is available as a filter, enter text into the "**Enter new category title**" field and click on the "**New**" button. New filters will be located under the heading "Other." Click on **Save** and then **Exit** to return to the test.

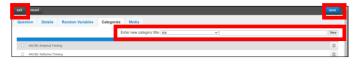

Check out our other test builder how-to videos for more information on: Test Builder Overview, Selecting Questions, Editing Questions, Export to Learning Management System (QTI), Export to Microsoft Word, and Import and Export Test Builder Files for Collaboration.